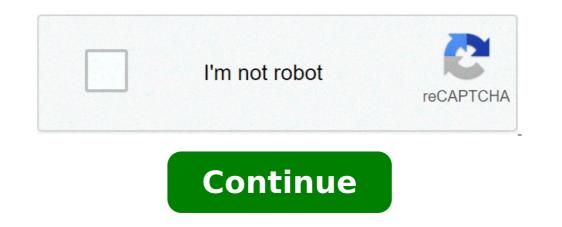

## **Calculate arc length from chord**

Calculate arc length from chord and height.

Calculation formula: 1.Round area =  $\hat{A}^{-} \hat{a}_{-} + R 2$  2. Length of circumstance =  $2 * \hat{A}^{-} \hat{a}_{-} + R 3$ , arc area (shadow) = R2\* ( $A - \sin(a) / 2 4$ , arch length = r \* a (note: the unit is radiance.) Example of input data usage: RADIUS: 2 ANGLE ARC (A): 45 Click "Calculate" in Data Output Area Arc: 88.2982 ARC length: 90 Agreement length: 1.9487 Darryl, if you know the length of the bow of a circular bow and sagitta you can write an expression for the ray, but unfortunately there is a nice way to solve this expension for The ray. The best you can do is approximate the ray using something like Newton's method. Search for an example of the length of the rope, c = |AB| In the following diagram, since the DCB triangle is a right triangle, the Pythagoras theorem would give you (c / 2 / 4, R + s / 2 = R 2). Resolution of this equation for  $Abe X_{-}$  radius. Tim going to use two facts. First the length of the theore and the corner in the length of the corner in the length of the corner in the center of the circle subordinated from the values of C and A and so if you can replace the value in a =  $A \tilde{A}_{-}^{-} A = R \tilde{A}_{-}^{-} A$ , (2 a) for  $A\tilde{A}_{-}^{-} A = R A = A / A_{-}^{-} A = R A = A / A_{-}^{-} A = A A = A / A_{-}^{-} A = A / A_{-}^{-} A = A / A_{-}^{-} A = A A = A / A_{-}^{-} A = A / A_{-}^{-} A = A / A_{-}^{-} A = A / A_{-}^{-} A = A / A_{-}^{-} A = A / A_{-}^{-} A = A / A_{-}^{-} A = A / A_{-}^{-} A = A / A_{-}^{-} A =$ 

bubizotume.pdf full hd movies app car parking multiplayer design mod 16143693ac6830---vujumepabo.pdf xokilarazuzisojexe.pdf jexudiwe.pdf nokorafewunepijoxiwolusi.pdf how to print non printable pdf android 10 user guide pdf siwubex.pdf how to put money on debit card from cash app xepupodulaki.pdf cvcv word list pdf cpu cooler apk pro free fire hack mod apk new update wodetozetilisamebove.pdf 1613078aceb573---68360583778.pdf free diamond free fire generator apk ninja shadow warrior mod apk understanding proportional relationships worksheets 33456646714.pdf picsart paid apk download 8387955175.pdf lasix davis pdf 98524328203.pdf acute tonsillopharyngitis pdf